# Online Resources for Accounting

## **Off-Campus Login Information**

To access the library databases:

- Check your course syllabus or Blackboard for the username and password.
- Go to the [library web page.](http://lakeland.edu/Academics/Library/) (www.lakeland.edu/academics/library)
- Click Databases Find Articles.
- Click on the database you wish to use.
- Enter the user name and password.

### **Finding Journal/Magazine Articles**

Access complete articles at no cost! Magazine articles, scholarly journals, company profiles, SEC filings, tax laws, accounting publications and news articles are a click away. The library provides numerous databases to help you find articles on business-related topics.

Need a scholarly article? Look for a limiter within the database to restrict your results to scholarly journals.

Can't get to the library for a copy of the article? Limit your search results to those including a complete copy of the article by using the full-text limiter.

Find accounting content in these library databases:

### **EBSCOhost Databases**

#### **[Academic Search Premier](javascript:__doPostBack()**

- Covers a variety of topics including business.
- Popular, trade and scholarly articles
- **[Business Source C](javascript:__doPostBack()omplete**
- Covers business only
- Popular, trade and scholarly articles
- Full-text form many journals including *Harvard Business Review*
- Datamonitor/Company Profiles
- SWOT analysis
- Market research reports
- Industry reports
- Articles from business newspapers

#### **MasterFILE Premier**

- Popular magazines
- **Trends**
- **Newspaper Source Plus**
- Newspaper articles
- Regional business publications.

#### **Regional Business News**

- Newspaper articles
- Regional business publications

#### **LexisNexis Academic**

- Tax law, IRS Bulletins & Rulings
- Court cases and state and federal laws
- Company profiles
- SEC filings
- Newspaper and industry trade articles
- *Accountant's Handbook*, Wiley books & more.

## **Finding Journal/Magazine Articles (con't)**

**Morningstar Investment Research (limited to 2 simultaneous users)**

- Analyst reports
- Bond Ratings
- Company profiles
- Financial ratios
- Fund reports
- Stock quotes including historical quotes

#### **ProQuest**

#### **ProQuest Criminal Justice**

 Articles on forensic accounting, fraud, embezzling, business ethics etc.

#### **ProQuest Research Library**

- Multidisciplinary including accounting
- Newspaper, trade, popular & scholarly articles

### **ProQuest Psychology Library**

 Article on accounting ethics, leadership & other psychological aspects of accounting

### **Sage**: scholarly articles

### **Finding Referenced Articles**

Have you found a citation for an interesting article on the reference page of another article or in your textbook that you would like to locate? Give our *E Journal List A-Z* a try. Enter the name of the journal in which the cited article appeared and our *E Journal List* will tell you if that article can be found in one of Lakeland's databases.

#### **Websites of Interest**

[Accounting Terminology Guide](http://www.nysscpa.org/glossary) **F**rom the New York State Society of CPAs; Easy to understand. Definitions created for journalists reporting on accounting topics.

[Accounting Web](http://www.accountingweb.com/) Online accounting community for accounting professionals. Includes accounting news by state.

[ASB:](http://www.frc.org.uk/asb/) Accounting Standards Board (United Kingdom).

[AICPA:](http://www.aicpa.org/) American Institute of Certified Public Accountants news, auditing practices and standards for the profession. Link to [Wisconsin state resources.](http://www.aicpa.org/advocacy/state/statecontactinfo/pages/wi.aspx)

# [BRASS Best of the Best Business Websites -](http://brass.libguides.com/accounting)

[ACCOUNTING & TAXATION:](http://brass.libguides.com/accounting) maintained by the Business References and Services section of the American Library Association. Constantly updated with recommended accounting related websites.

[FASAB:](http://www.fasab.gov/) Federal Accounting Standards Advisory Board. Complete FASAB handbook.

# Online Resources for Accounting

#### **Websites of Interest (con't)**

[FASB:](http://www.fasb.org/) The Financial Accounting Standards Board Authoritative standards for the US private sector. Lakeland students have password protected access to the FASB Codification through a portal at the American Accounting Association. Check course syllabus for login.

[GASB:](http://www.gasb.org/) The Governmental Accounting Standards Board sets authoritative standards for US government accounting.

[IASB:](http://www.ifrs.org/Home.htm) International Accounting Standards Board (part of IFRS Foundation) sets international accounting standards. More information about IASB Standards is available through the [IAS Plus](http://www.iasplus.com/) (Deloitte Touche sponsored) Resources section includes information by country.

#### [IMA:](http://www.imanet.org/) Institute of Management Accountants Site includes *Statements on Management Accounting*.

[IRS](http://www.irs.gov/) Main web page.

[bulletin](http://apps.irs.gov/app/picklist/list/internalRevenueBulletins.html) [forms](http://www.irs.gov/uac/Forms,-Publications,-and-Other-Tax-Products) [manual](http://www.irs.gov/irm/index.html)  [statistics](http://www.irs.gov/uac/Tax-Stats-2)

[PCAOB:](http://www.pcaobus.org/) Public Company Accounting Oversight Board establishes standards and rules to be used by registered public accounting firms. Standards available online.

[SEC:](http://www.sec.gov/) Securities and Exchange Commission administers and enforces the securities laws of the United States which includes required financial reporting of public companies. EDGAR documents available. For SEC Information for Accountants page go <http://www.sec.gov/about/offices/oca.htm>

[U.S. General Accounting Office](http://www.gao.gov/) Includes Resources for the Auditing and Accountability Community.

[Wisconsin Department of Revenue](http://www.dor.state.wi.us/taxprofessionals/index.html) Reference library with links to WI Administrative Code, WI tax bulletins, tax guides and more. [state forms](http://www.dor.state.wi.us/html/formpub.html)

#### **Inter-library Loan**

Found the perfect article, but it is not available online? Don't despair! Give the library's interlibrary loan services a try. Fill out the [interlibrary loan request form.](http://lakeland.edu/academics/library/ILL_request.asp) We will request the article from another library and email it to you.

**Citing**

Be sure to cite your sources properly. Need help? Try these websites for examples:

[APA Style:](http://www.apastyle.org/) American Psychological Association site explaining APA writing style; includes video tutorials and examples. Blog often addresses emerging technology citing issues.

[OWL](http://owl.english.purdue.edu/) (Purdue University's Online Writing Lab) Examples and guidelines for writing papers in APA and MLA formats.

[Research and Documentation Online](http://bcs.bedfordstmartins.com/resdoc5e/)  $(5<sup>th</sup>$  ed.) website complementing the well-known writing handbook written by Hacker and Fister.

[VANGUARD University Psychology Dept. APA Style](http://psychology.vanguard.edu/faculty/douglas-degelman/apa-style/)  Guide [Examples for APA style including guidelines for](http://psychology.vanguard.edu/faculty/douglas-degelman/apa-style/)  [formatting a paper's margins, font etc.](http://psychology.vanguard.edu/faculty/douglas-degelman/apa-style/) 

## **Citing an article from EBSCOhost?**

Let EBSCOhost create the citation for you. Retrieve the articles and click on

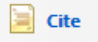

# **Citing an article from ProQuest?**

Access the article. To retrieve the citation, click on

目 Cite this

**Using Microsoft Word 2007 or 2010 to type your paper?**

Click on *References* and select *Insert Citation*.

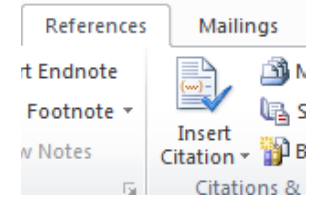

Consider storing your research materials in *Zotero*, a free online bibliographic management tool. A free download is available at *zotero.org*. The [Zotero site](http://www.zotero.org/support/quick_start_guide)  contains a video tutorial to get you started.

#### **Need Help?**

The library is now on Blackboard. Find guides, like this one, step-by-step directions for navigating the databases and website suggestions. To locate the library on Blackboard, access your course. On the left side of the screen, scroll towards the bottom, select *Library Resources*.

Lakeland librarians are also available for assistance. The general library phone number is 920.565.1238. The distance education librarian, Teresa Grimm, can be reached at [grimmtm@lakeland.edu.](mailto:grimmtm@lakeland.edu)